# **EOCO078PO. REVIT ARCHITECTURE EN ENTORNO BIM INICIACIÓN**

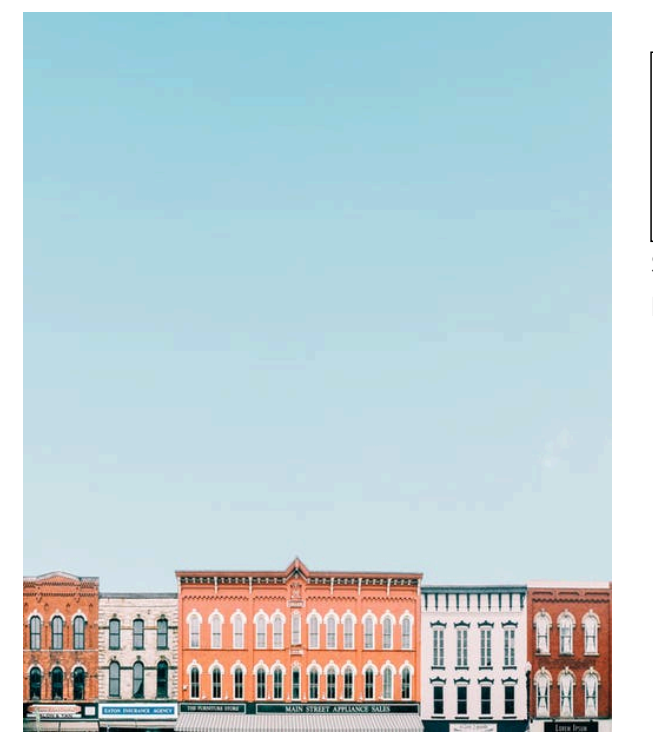

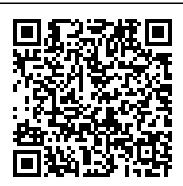

**SKU:** PS41278 **Horas: 20**

## **OBJETIVOS**

Adquirir los conocimientos básicos necesarios para iniciar un proyecto de edificación en un entorno BIM y manejar las principales herramientas de Revit.

## **DIRIGIDO A**

#### **COMPETENCIAS**

#### **CONTENIDO**

Unidad 1 . Conceptos Básicos (Introducción a Building Information Modeling, BIM)

Unidad 2. Interfaz y Entorno de Proyecto

Unidad 3. Empezar un proyecto

Unidad 4. Modelado básico (Muros, Cimentación, Puertas y Ventanas, Otros componentes).

Unidad 5. Modelado de elementos basados en boceto, Sketch-based Modeling components.

(Suelos, Barandillas y escaleras, Pilares, Cubiertas)

Unidad 6. Falsos techos

Unidad 7. Elementos de habitación

Unidad 8. Crear Vistas en 3D

Unidad 9. El entorno

- Unidad 10. Barra de Control de Vista
- Unidad 11. Walkthroughs (Recorridos)
- Unidad 12. Visibilidad / Gráficos
- Unidad 13. Vincular archivos de AutoCAD
- Unidad 14. Renderizar. Crear vistas en 3D
- Unidad 15. Crear vistas en 2D
- Unidad 16. Tablas de planificación y leyendas
- Unidad 17. Montar planos e imprimir